## **INHALTSVERZEICHNIS**

l.

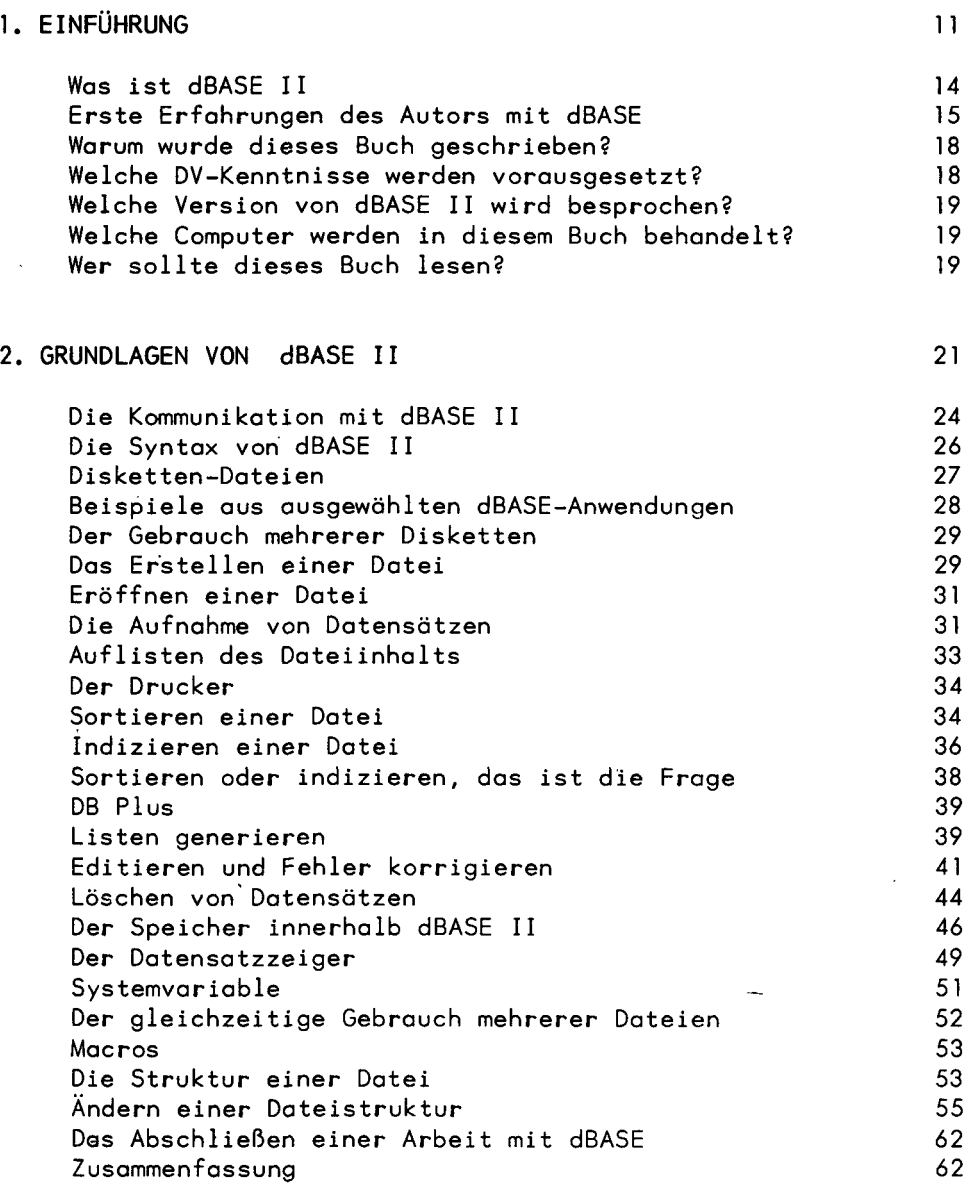

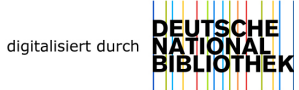

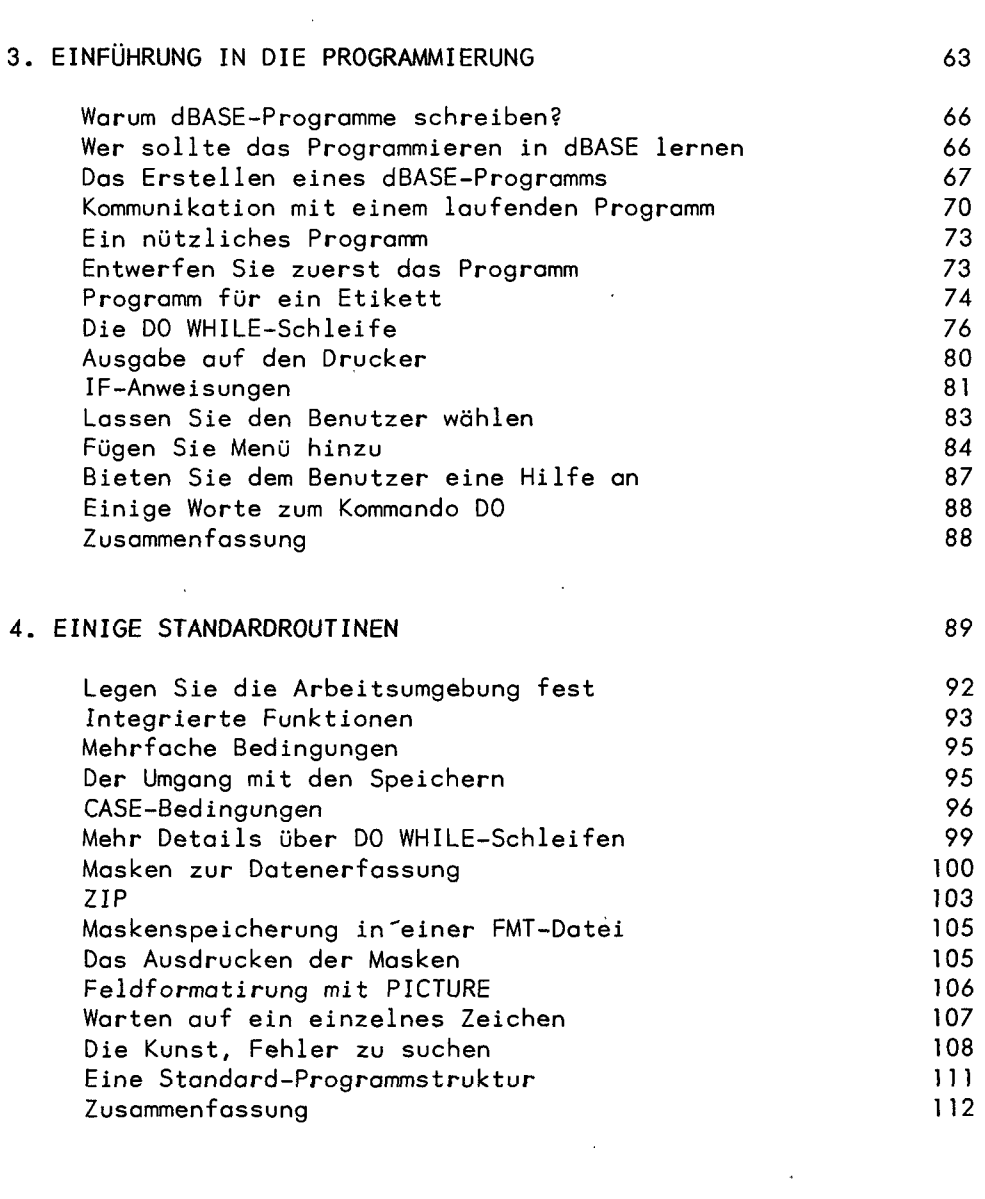

 $\sim 10^{-10}$ 

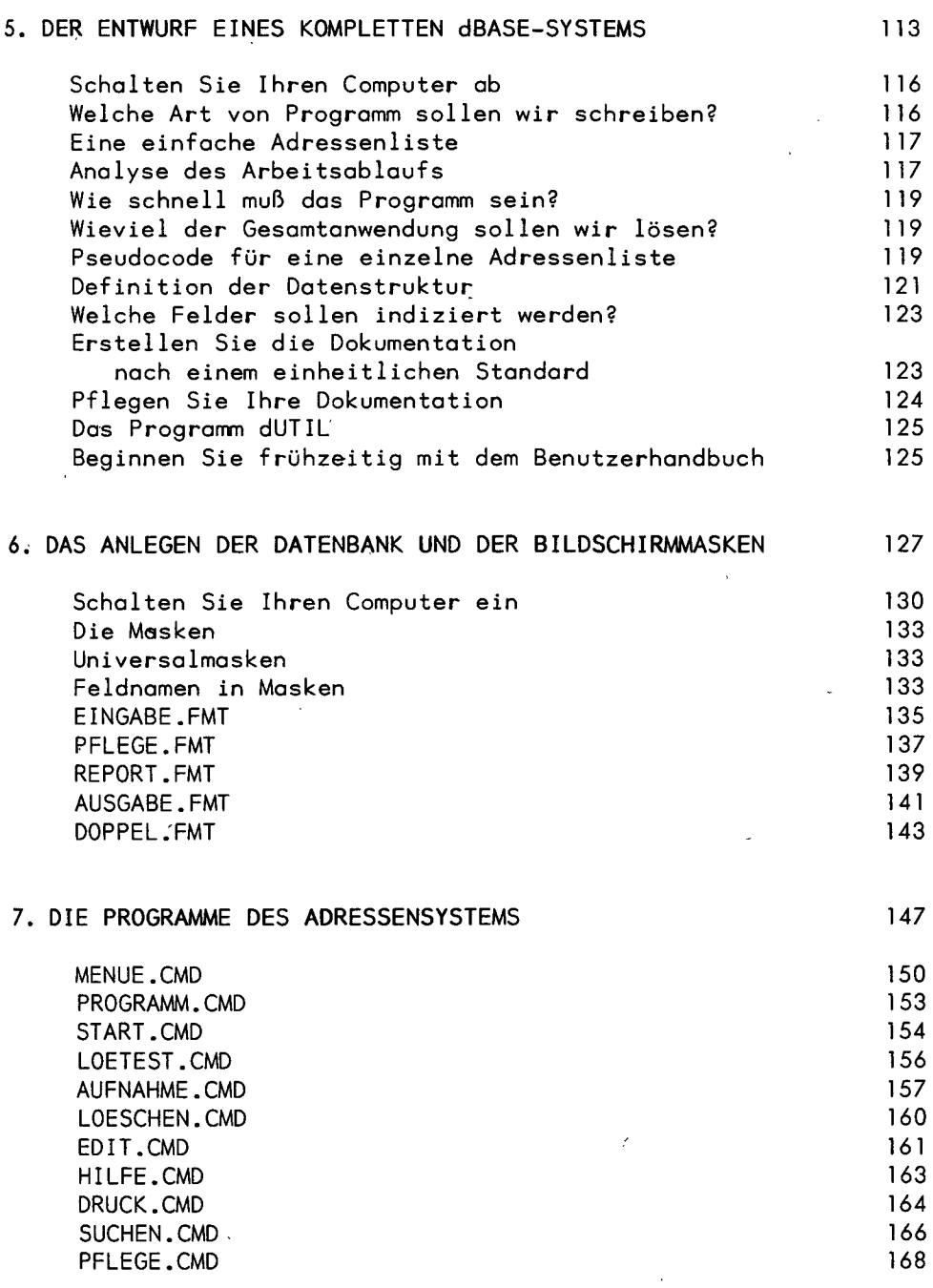

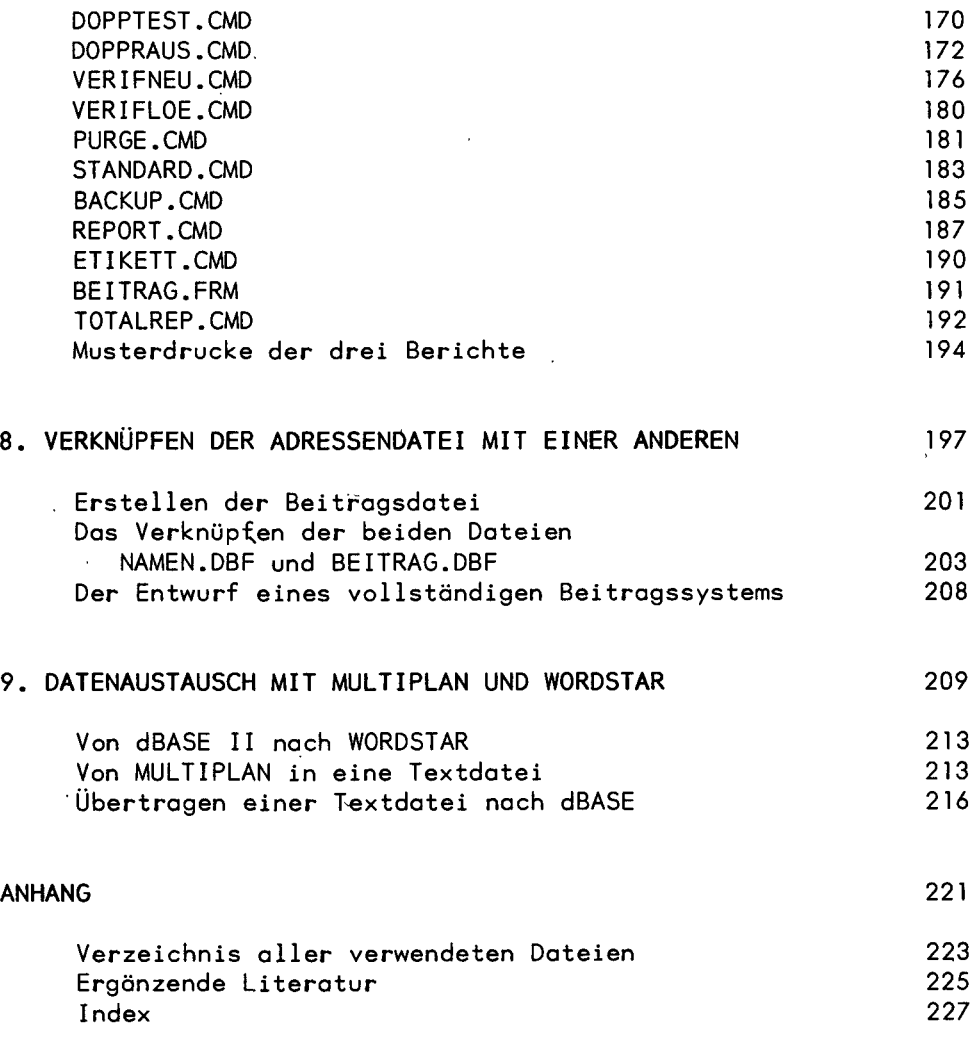

 $\mathbf{z} = \mathbf{z}$ 

 $\vec{r}$ 

 $\overline{\phantom{a}}$